**Séance 3:** Mesure de l'information, codage du son, des images et des vidéos

- **Q1** Indiquez les assertions correctes :
	- **1 Kilo octet = 1000 octets**
	- $\Box$  1 Kibi octet = 1000 octets
	- **1 Kibi octet = 1024 octets**
	- $\Box$  1 Kibi octet = 1024 bits
	- $1$  Ko = 1024 octets
	- **1 Ko = 1000 bits**
	- $\Box$  1 Kibi Octet = 1000 octet
	- **symbole du kibi est « ki »**
	- **symbole du Gibi est « Gi »**
	- **symbole du kilo est « k »**
	- **ko veut dire « kilo octet »**
	- ko veut dire « **kilo bit** »
	- $\sqrt{10} = 10^3 = 1000$
	- **méga = 10<sup>6</sup>et géga = 10<sup>9</sup>**
	- $\times$  **Téra = 10**<sup>12</sup>
	- $\Box$  kibi = kilo
	- $\times$  kibi = 2<sup>10</sup> et gibi = 2<sup>20</sup>
	- $\Box$  Tibi =  $2^{30}$ ,

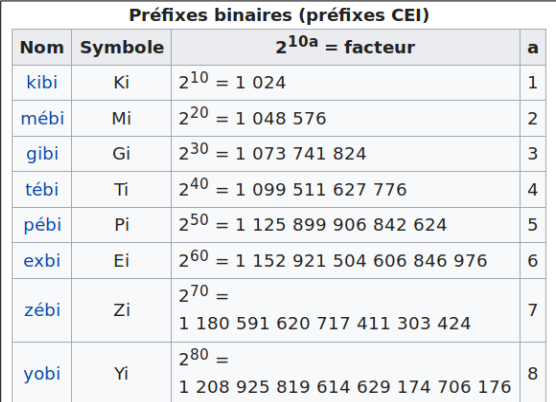

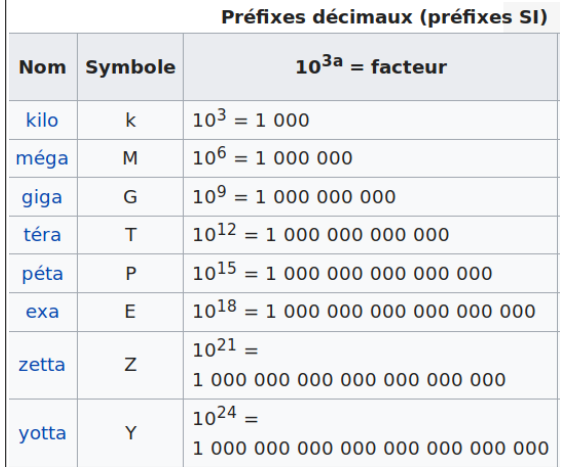

- $\Box$  10 octets = ? bits **1 octet = 8 bits ce qui donne : 10 octets = 10 x 8 bits = 80 bits**
- $\Box$  1,5 Méga octets (ou 1,5 Mo) = ? bits **1 Méga = 10<sup>6</sup> 1 octet = 8 bits 1 Méga octets = 10<sup>6</sup>x 8 bits ce qui donne 1,5 Mo = 1,5 x 10<sup>6</sup> bits**
- $\Box$  100 Kibi octets (ou 100 KiO) = ? bits **1 octet = 8 bits et 1 kibi = 2<sup>10</sup> ce qui donne 100 kibi octets = 100 x 8 x 2<sup>10</sup> bits = 800 x 2<sup>10</sup> bits**
- $\Box$  1 Téra-octets (ou 1 To) = ? bits **1 Téra = 1T = 10<sup>12</sup> 1 octet = 8 bits 1 Téraoctet = 8 x 10<sup>12</sup> bits**
- $\Box$  1 Gibi octets (ou 1 GiO) = ? bits **1 Gibi = 2<sup>30</sup> 1 octet = 8 bits 1 Gibioctets = 8 x 2<sup>30</sup> octets**
- **Q3** Le son est par définition
	- **un signal analogique**
	- un signal numérique
	- **est une** [vibration](https://fr.wikipedia.org/wiki/Vibration) [mécanique](https://fr.wikipedia.org/wiki/M%C3%A9canique_(science)) **d'un** [fluide](https://fr.wikipedia.org/wiki/Fluide_(mati%C3%A8re)) **(de l'air notamment), qui se propage sous forme d'***[ondes](https://fr.wikipedia.org/wiki/Onde)*
- **Q4 –** Indiquez les bonnes réponses :
	- **le format « wav » est un format numérique du son non compressé**
	- le format « **mp3** » est un format numérique du son non compressé
	- **le format « ogg » est un format numérique du son compressé**

Oui, il s'agit d'un format audio et vidéo compresse libre,

 le format « **mp4** » est un format numérique du son,

Faux, il s'agit d'un format vidéo

La compression audio a pour but de réduire la taille d'un flux audio numérique en vue d'une transmission (contraintes de largeur de bande et de débit) ou d'un stockage (contrainte d'espace de stockage). Conséquence : ça réduire la taille des fichier audio.

**Q5 –** Pourquoi on a crée des codages du son, de l'image et de la vidéo **compressés** au lieu de les garder bruts (sans compression) ?

- **C'est pour réduire le volume de stockage des fichiers audio et vidéo.**
- **C'est aussi pour rendre plus fluide la transmission de ces fichiers, notamment sur internet**

**Q6 –** Pour calculer la définition d'une image, on utiliser deux valeurs :

- **nombre de pixels sur la longueur (qu'on peut qualifiée aussi de largeur) qui correspond au nombre de colonnes**
- **nombre de pixel sur la hauteur qui correspond au nombre de lignes**

### **Exemple**

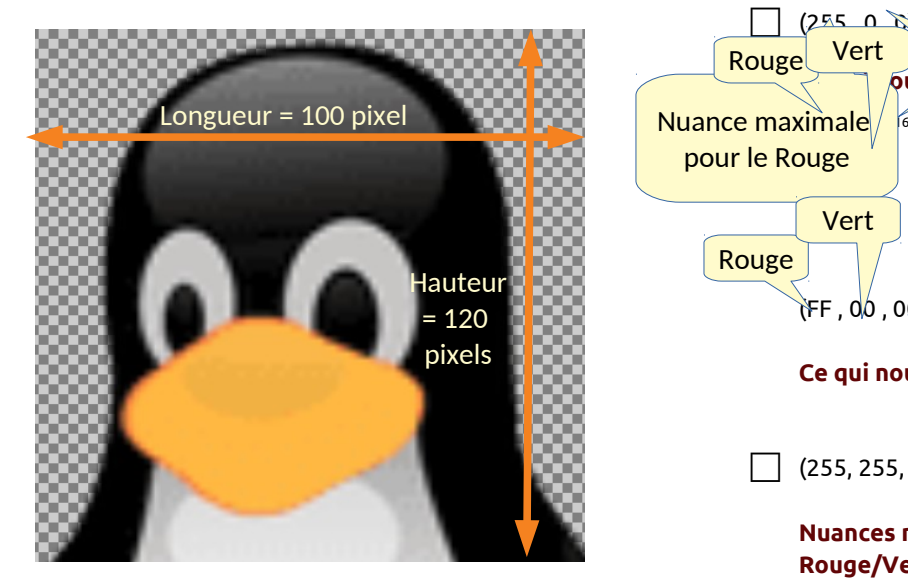

**Nous donnera un définition de: 100 pixel en longueur (nombre de colonnes) x 120 pixel en hauteur (nombre de lignes) = 12000 pixels**

**Q7 –** Que veut-on dire par profondeur d'une image :

**La profondeur de couleurs d'une image (et par abus de langage profondeur d'une image) décrit le nombre de bits utilisés pour représenter la couleur d'un pixel.**

**Q8 –** Lorsqu'on vous dit qu'une image est codée en RVB que veut dire ces lettres :

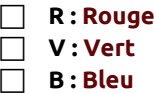

**Q9 –** Sur combien de bits code-t-on ma couleur en « *True color* » ? Indiquez le nombre de bits par couleur

**La couleur d'un pixels d'une image «** *True color* **» est codée au total sur 24 bits avec 8 bits pour chacune des trois couleurs de base : 8 pour le rouge, 8 pour le vert et 8 pour le bleu**

**Q10** : En supposant que vous codez en *True color*  (*RVB*), indiquez les couleurs représentées par les codes suivants :

#### **Il faut savoir qu'en «** *true color* **», on code chaque couleur sur 8 bits.**

- **La valeur 0 veut dire aucune nuance de cette couleur (ce qui va vers l'absence totale de cette couleur)**
- **la valeur 255 veut dire nuance maximale, ce qui veut dire qu'on a présence très forte de cette couleur.**

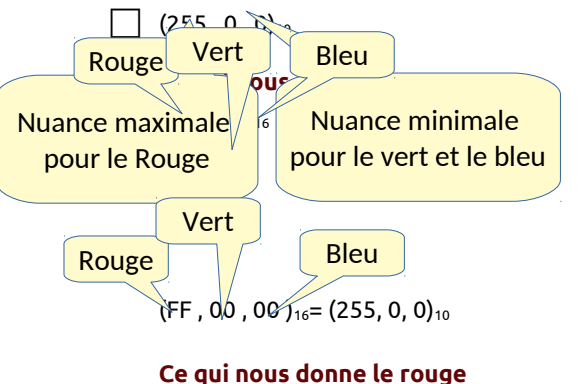

 $\sqrt{(255, 255, 255)}_{10}$ 

**Nuances maximales pour les trois couleurs Rouge/Vert et Bleu (RVB) ce qui nous donne par juxtaposition additive le blanc.**

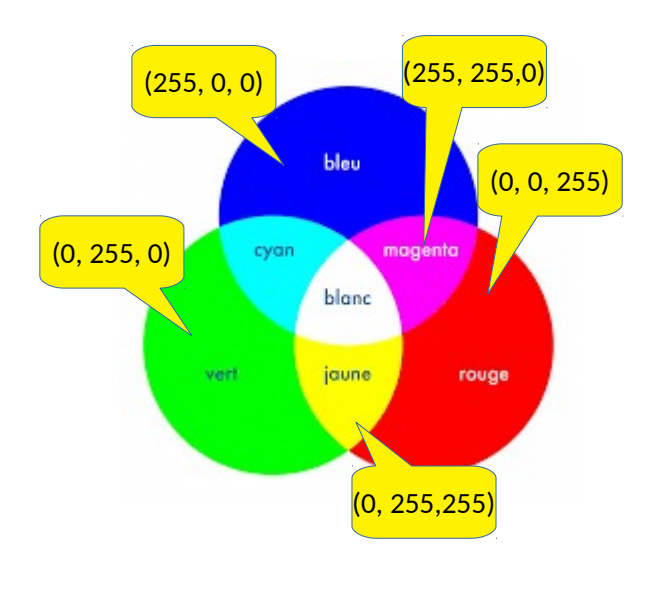

 (0, 255, 0)<sup>10</sup> **: Vert foncé** (0, 0, 255)10 **: Bleu foncé** (0, 255, 255)10 **: Vert et bleu nous donne du jaune**  $\[\]$  (0, 0, 0)<sub>10</sub> **: Aucune nuance pour les 3 couleurs nous donne du noir** (128, 128, 128)<sup>10</sup> **: Nuances moyennes pour les 3 couleurs nous donne du gris (moyen ni foncé ni clair))**

> **Je rappel que lorsque vous avez la même dose (nuance) de couleurs pour les 3 couleurs de base (RVB) vous aurez du gris. Si cette dose (nuance) est proche de 0 alors on se rapprochera du noir (gris très foncé) alors que cette nuance est proche de 255 alors on sa rapprochera du blanc (gris très clair)**

**Q11 –** En supposant que vous avez une définition d'une image 600x400, calculez le poids (capacité mémoire) de cette image si sa profondeur est codée :

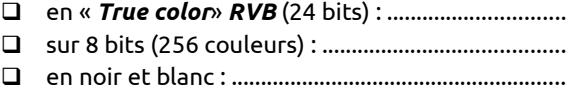

**La définition de notre image est égale au nombre de ses pixels en colonne fois le nombre de ses pixel en ligne, c'est à dire 600x400 = 240000 pixels :**

**Je rappel que le poids d'une image est mesuré en calculant le nombre de bits (d'octets) qu'elle occupe en mémoire, ce qui est égale à la définition de l'image fois sa profondeur (nombre de bits codant la couleur du pixel)**

• **En «** *True color***»** *RVB* **(24 bits) , Chaque pixel occupera 24 bits. Ce qui donne le poids de cette image égale à :**

**240000 x 24 bits = 5760000 bits**

• **Pour une profondeur de couleur de 8 bits, on aura le poids de notre image égale à :** 

 **240000 x 8 bits = 1920000 bits**

• **En noir et blanc, notre image occupera l'espace suivant :**

**240000 x 1 = 240000**

#### **Résumé :**

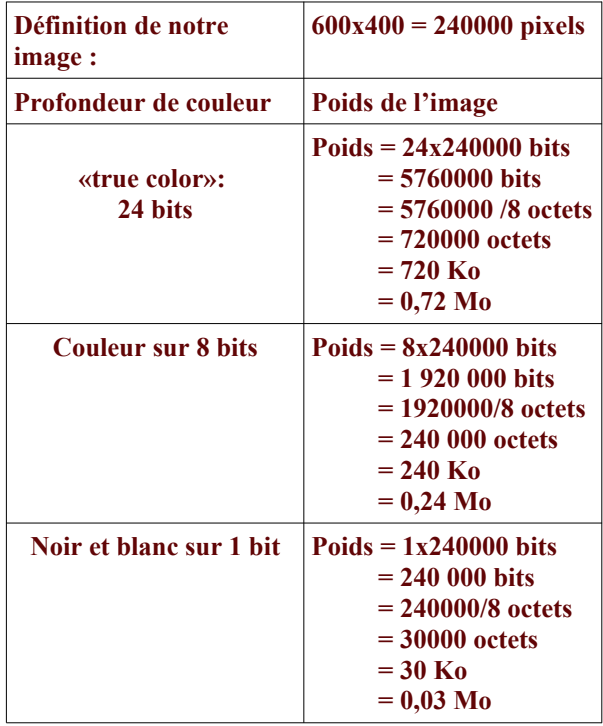

**Q12 –** On considère qu'on a une animation lorsqu'on fait défiler combien d'image par secondes ?

### **c'est à partir de 10 images par seconde qu'on commence à tromper la perception visuelle de l'être humain. On peut considérer donc qu'on commence à voir une animation à partir de cette vitesse de défilement d'images**

**Q13 –** Lorsqu'on code une image, il est souhaitable de faire défiler le maximum d'images par secondes au moins 40 images par seconde pour avoir une très bonne qualité de l'animation ?

- $\Box$  Vrai
- **Faux : C'est tout à fait faux : l'être humain n'est pas capable d'identifier une image qu'on insère parmi d'autre images défilées à plus de 25 images par secondes. Donc il est souvent inutile d'aller au delà de cette vitesse.**

# **Séance 4 : Codages S+VA, C1 C2**

### **Q14 – Codage des entiers :**

Si le codage est en binaire naturel (dit aussi binaire pure ou entier non signé), indiquez l'intervalle des valeurs pouvant être représentées sur n bits.

Donnez L'étendue des valeurs du codage S+VA, C1 et C2:

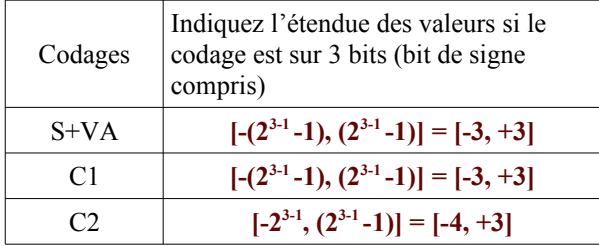

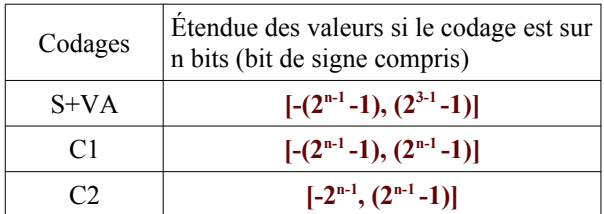

### **Q15 – Codage S+VA, C1 et C2 avantage et inconvénients**

Complétez le tableau suivant :

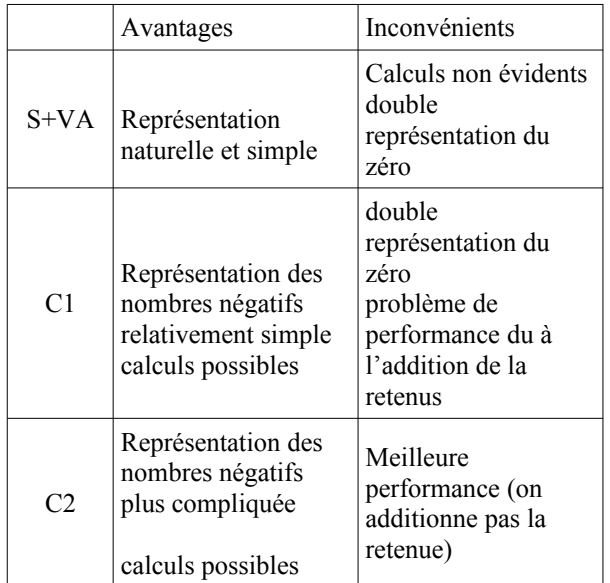

**Q16** – Donnez sur 8 bits, en S+VA, C1 et C2 le codage des nombres suivants :

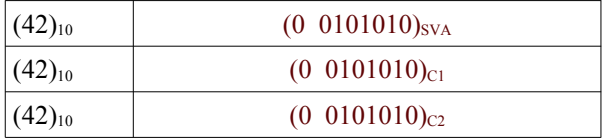

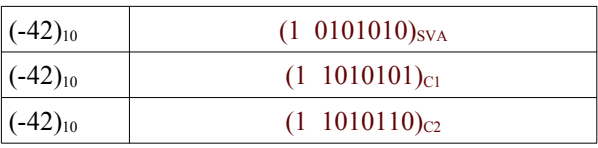

### **Q17 – Calcul arithmétique :**

Effectuez les calculs suivants

**28+ (−63) en C1 sur 8 bits :** 

 $(28)_{10} = (0.0011100)_2$  $(63)_{10} = (0.0111111)_2$ 

 $(-63)_{10} = (11000000)_{C1}$ ce qui donne

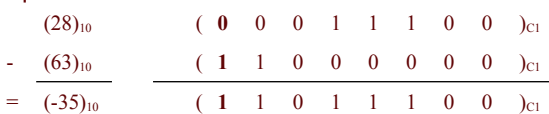

#### **63 + (−28) en C1 sur 8 bits :**

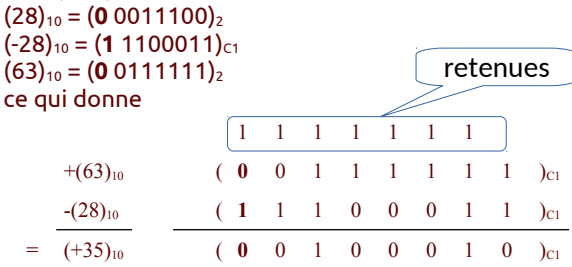

# **28+ (−63) en C2 sur 8 bits**

 $(28)_{10} = (0.0011100)_2$  $(63)_{10} = (00111111)_2$  $(-63)_{10} = (11000001)_{c1}$ ce qui donne

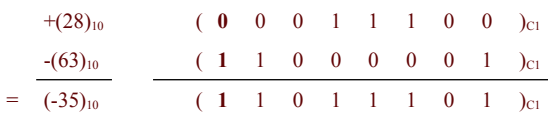

### **63 + (−28) en C2 sur 8 bits**

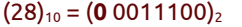

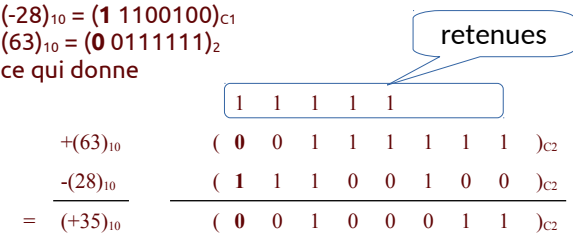

### **63 + 96 en C2 sur 7 bits**

Les valeurs que l'on peut représenter en C2 sur 7 bits sont dans l'intervalle :

### $[-2^{7-1}, (2^{7-1}-1)] = [-2^6, (2^6-1)] = [-64, +64]$

On voit bien que la valeur 63 est dans cet intervalle, mais ce n'est pas le cas pour la valeur 96. On déduit qu'il est impossible de faire ce calcul en utilisant uniquement 7 bits. On doit rajouter un bit supplémentaire au moins pour faire ce calcul. Faisons le sur 8 bits

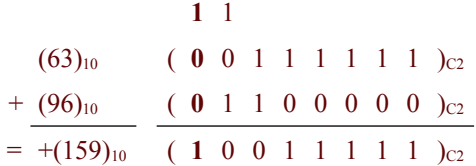

On voit que sur 8 bits le résultats obtenu est négatif ce qui témoigne d'un débordement de capacité car on avait additionné 2 nombre positifs.

L'intervalle des valeurs représentables sur 8 bits en C2 est : [-28-1, ( 28-1 -1)]= [-2<sup>7</sup> , (2<sup>7</sup>-1)]=[-128, +127]

On voit bien que la valeur obtenue (qui est 159) est en dehors de cet intervalle et c'est la raison pour laquelle nous avons obtenue la situation de débordement de capacité lors du calcul de 63 + 96.

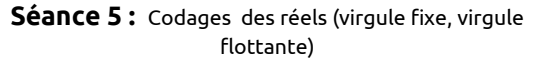

#### **Q18 – Codage en virgule fixe :**

Sur **9 bits** dont un bit de signe et 5 bits pour la partie entière et 3 bits pour la partie décimale, donnez les représentations des nombres suivants :

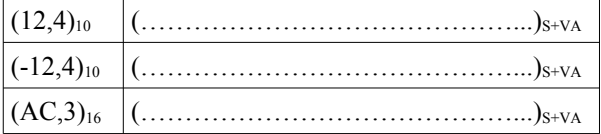

#### **Réponse :**

### (12,4)10**= (?)S-VA**

Calculons la partie entière en binaire : 12 =  $(1100)_2$ 

Calculons la partie décimale en binaire :

 $0.4 \times 2 = 0.8$  donc  $0.4 = (0.0 \ldots)$ 

0,  $8x^2 = 1,6$  donc  $0,4 = (0,01 \ldots)^2$ 

0,  $6x^2 = 1,2$  donc  $0,4 = (0,011 \ldots)^2$ 

$$
0, 2x2 = 0,4
$$
 done  $0,4 = (0,0110 \ldots)$ 

0, 4x2 = 1,6 ici on revient à 0,4 donc nous auront une série de chiffres (0110) qui va se répéter indéfiniment

donc  $0,4 = (0, 0110)_{2}$ 

Représentons maintenant notre nombre sur 9 bits comprenant un bit de signe, 5 bits pour la partie entière et 3 bits pour la partie décimale :

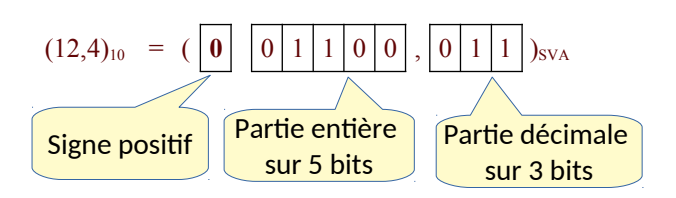

Remarquez que la partie décimale du nombre binaire (complément à 2) que nous avons trouvé comporte une infinité de chiffres. Cela veut dire que les 3 bits de la partie décimale, dans notre représentation nous oblige à accepter une approximation de notre nombre.

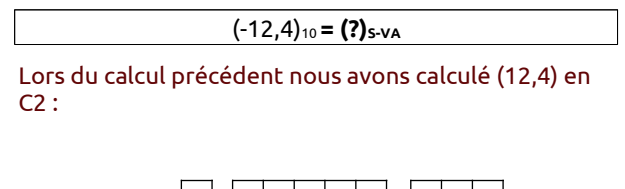

$$
(12,4)_{10} = (\boxed{\textbf{0}} \boxed{0} \boxed{1} \boxed{1} \boxed{0} \boxed{0}, \boxed{0} \boxed{1} \boxed{1}
$$
)<sub>SVA</sub>

Pour trouver (-12,4)<sub>10</sub>, il suffit d'inverser le bit de signe de la valeur précédente ce qui donne :

$$
(-12,4)_{10} = (\boxed{1} \boxed{0} \boxed{1} \boxed{1} \boxed{0} \boxed{0}, \boxed{0} \boxed{1} \boxed{1}
$$
)<sub>SVA</sub>

#### (AC,3)16**= (?)S-VA**

Si on se réfère à ce que nous avons appris lors que chapitre sur les systèmes de numération, notamment la conversion de la base 16 vers la base 2 on trouveras ceci :

#### (AC,3)<sup>16</sup> **= (10101100, 0011)<sup>2</sup>**

Comme vous le constatez, le nombre trouvé nécessite au moins 8 bits pour la partie entière et 4 pour la partie décimale. On déduit donc que l'on ne pourra pas représenter ce nombre en S+VA sur 9 bits dont 5 pour la partie entière et 3 pour la partie décimale. Il faut au moins prévoir :

- 1 bits de signe
- 8 bits pour la partie entière
- et 4 bits pour la partie décimale

donc au total  $1 + 8 + 4 = 13$  bits ce qui nous donne

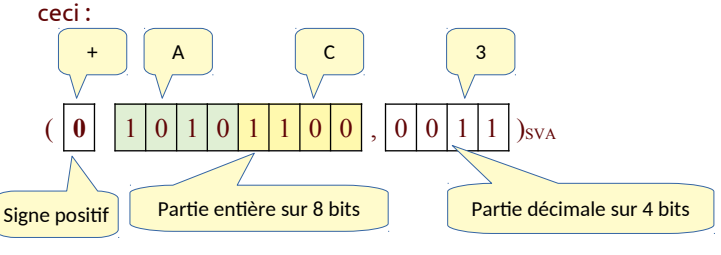

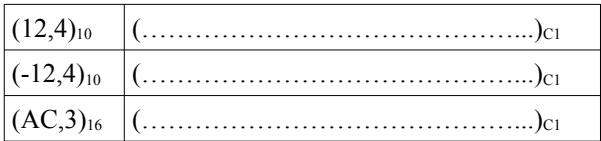

## **Réponse** :

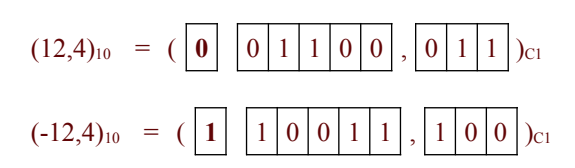

Pour coder (AC,3)<sub>16</sub>, c'est comme précédemment (pour la représentation en S+VA) 9 bits ne suffisent. Il nous fallait au moins 13 bits. D'ailleurs, étant donné qu'il s'agit d'un nombre positif, nous avons exactement le même codage en S+VA, en C1 et en C2 :

 $AC,3)_{16}$ =

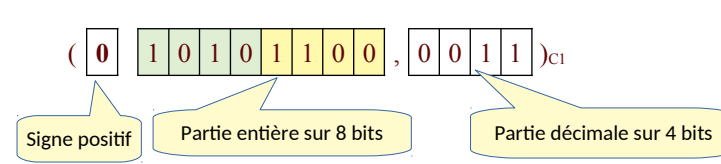

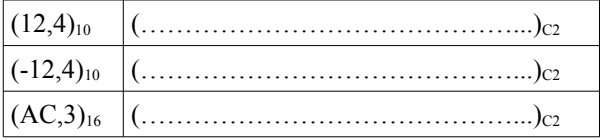

# **Réponse** :

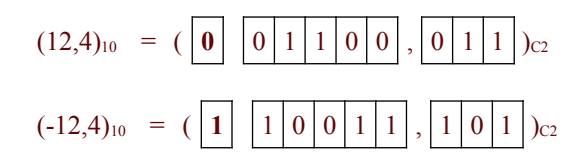

Pour coder (AC,3)<sub>16</sub>, c'est comme précédemment (pour la représentation en S+VA) 9 bits ne suffisent. Il nous fallait au moins 13 bits. D'ailleurs, étant donné qu'il s'agit d'un nombre positif, nous avons exactement le même codage en S+VA, en C1 et en C2 :

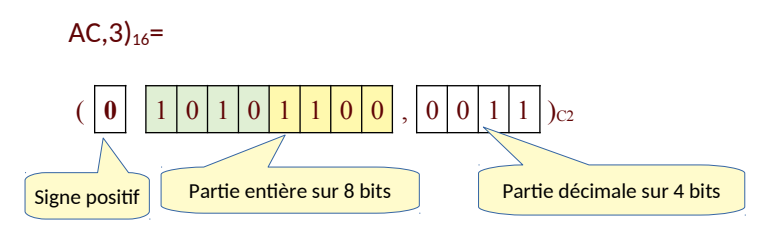

### **Q19 – Codage en virgule fixe (calcul):**

Sur **9 bits** dont un bit de signe et 5 bits pour la partie entière et 3 bits pour la partie décimale, en utilisant la représentation en C2, faire le calcul suivants : **(12,4)10 + (-25,25)<sup>10</sup>**

**Réponse : Vous faites le calcul en faisant abstraction de la virgule :**

# **La valeur (12,4)10 nous l'avons déjà trouvé en C2 (voir question précédente :**

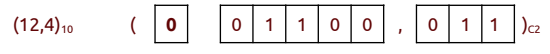

**Cherchons maintenant le codage de (-25,25)<sup>10</sup> en C2 :**

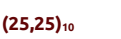

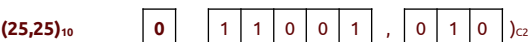

### **On déduit donc (-25,25)<sup>10</sup>**

 $( -25,25)$ **<sup>10</sup>**  $\begin{bmatrix} 1 & 0 & 0 & 1 & 1 & 0 \\ 0 & 0 & 1 & 1 & 0 & 1 \end{bmatrix}$ 

# **Posons notre calcul avec les codages trouvés :**

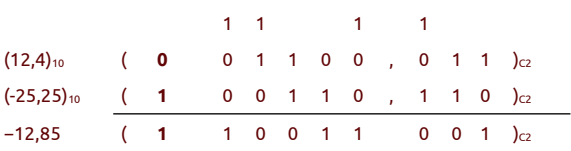